## Differential Drive Car (model)

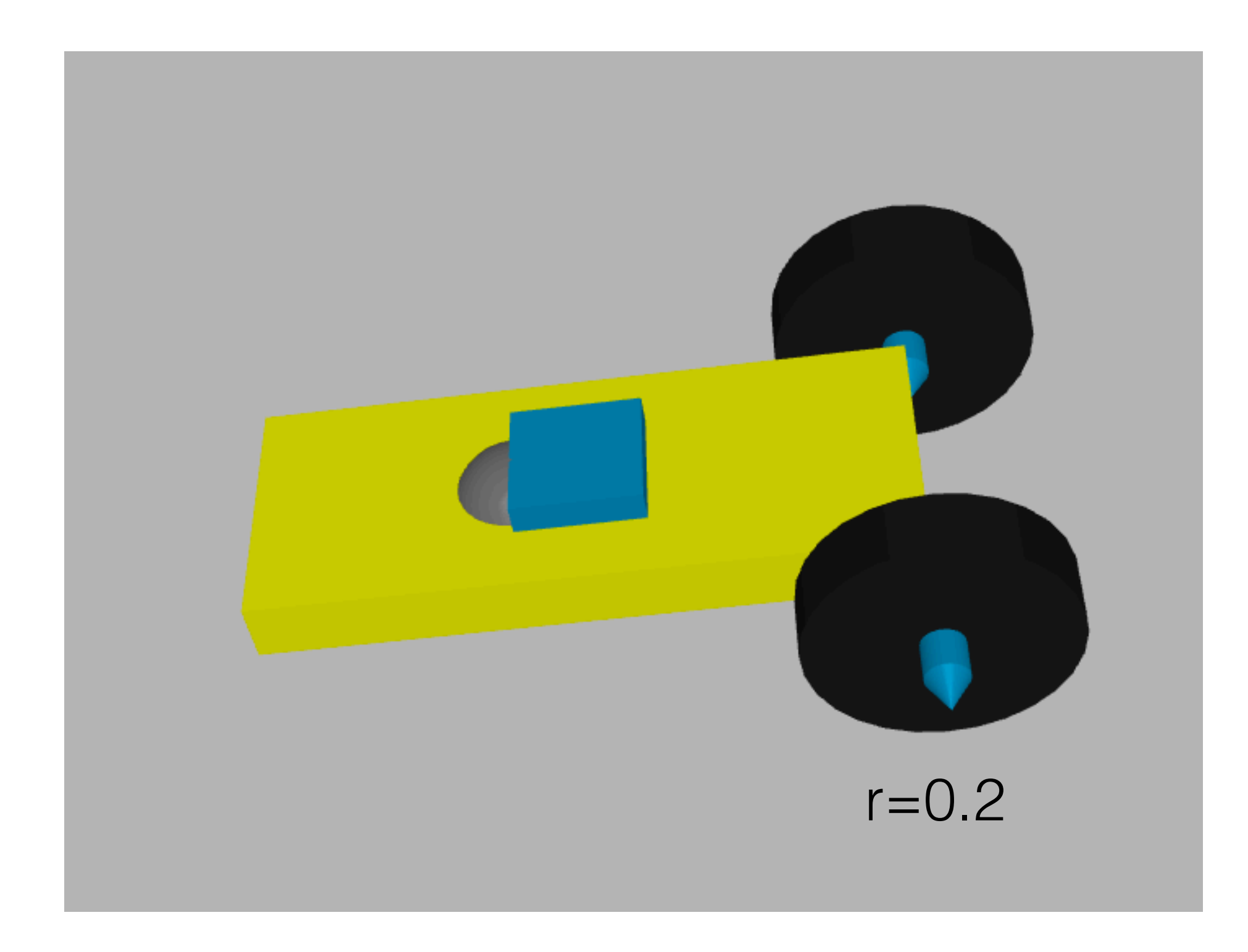

## Differential Drive Car (control)

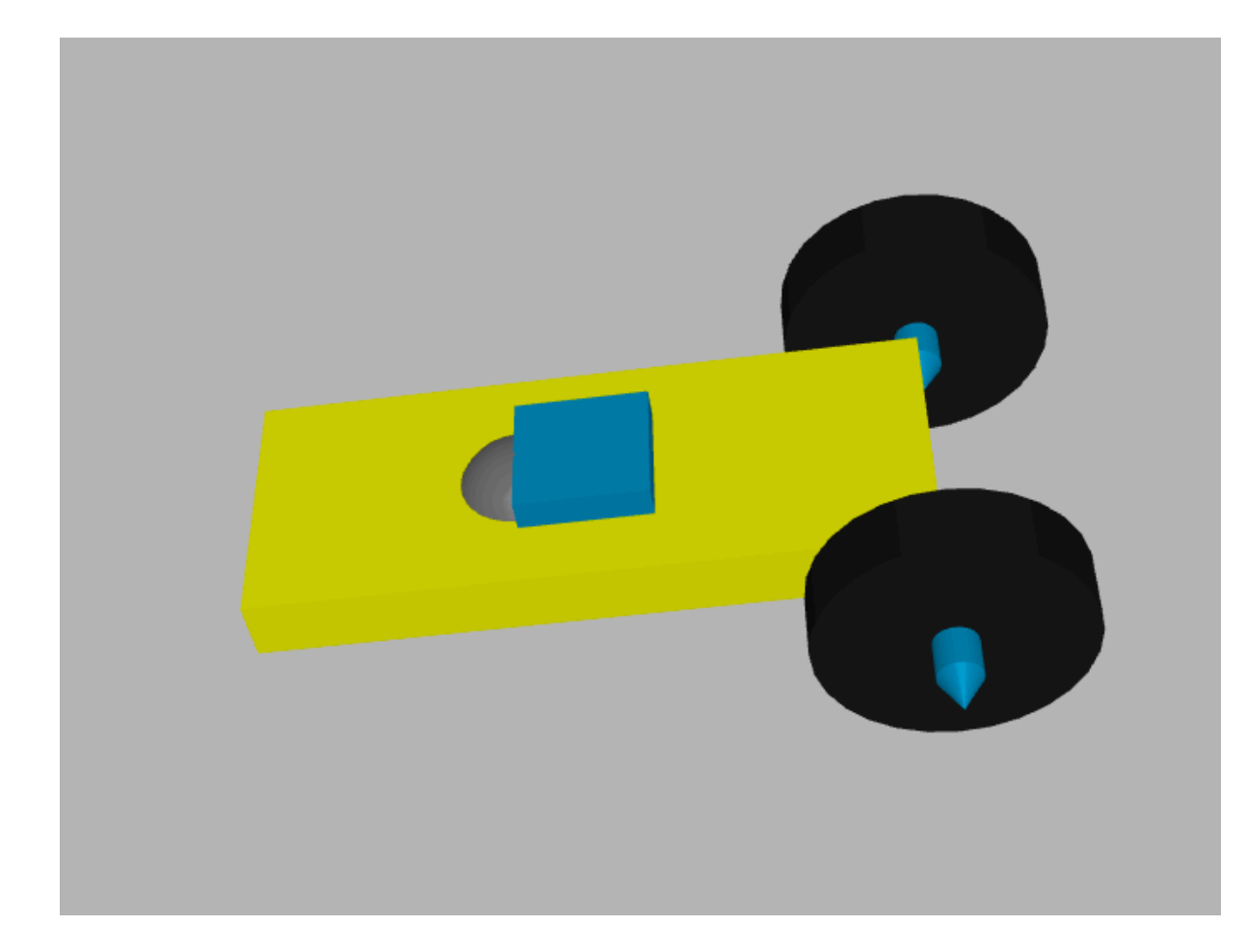

Simulator: data.ctrl #set target velocity mj\_step(model,data) #dynamic simulate data.qpos, data.site\_xpos #query dof/site

## Differential Drive Car (model info)

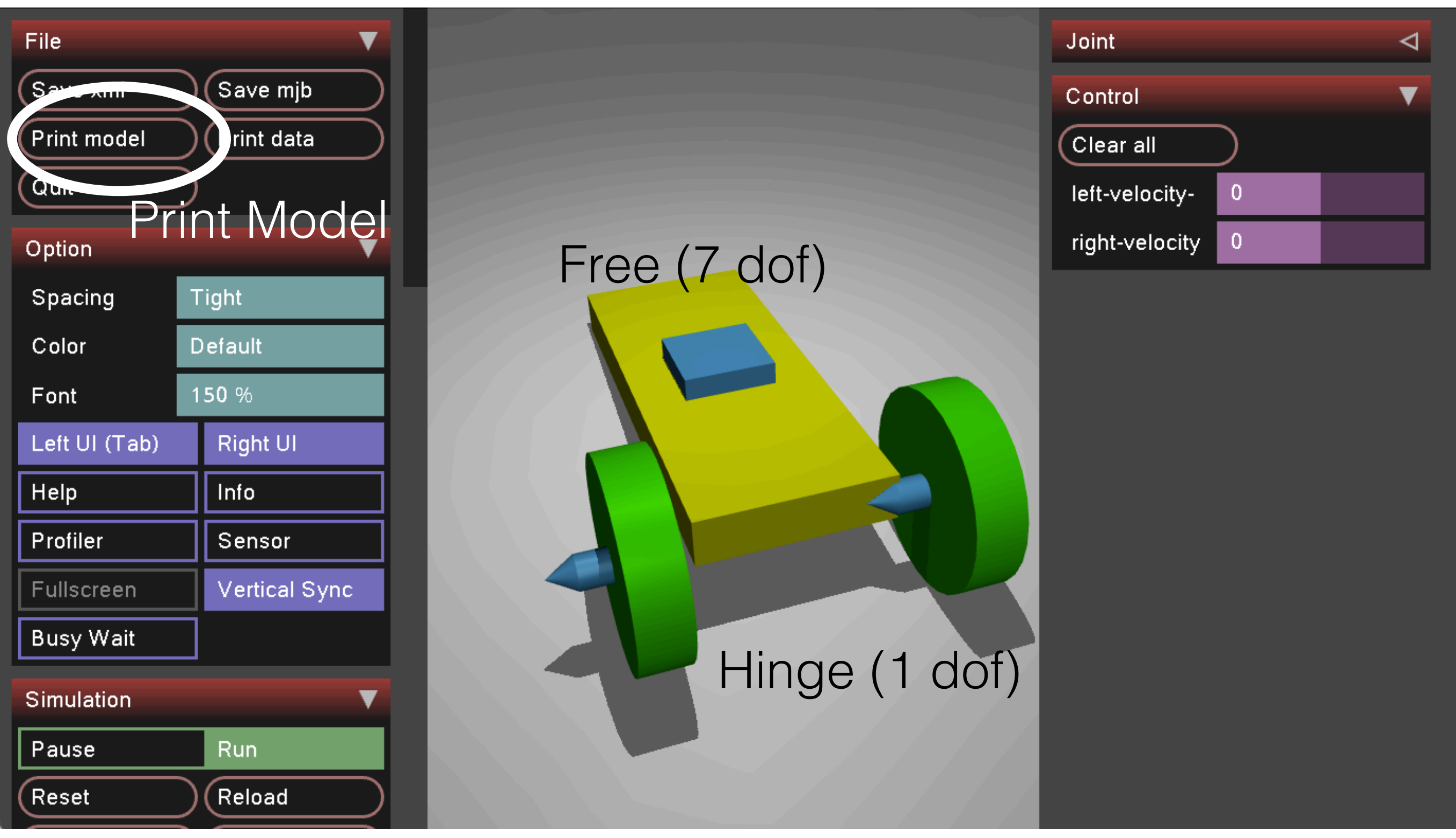

MJMODEL.txt —> Mac App / Right Click / Finder / Resources Win/Linux in folder with Simulate Executable